## **DAFTAR TABEL**

## **DAFTAR TABEL**

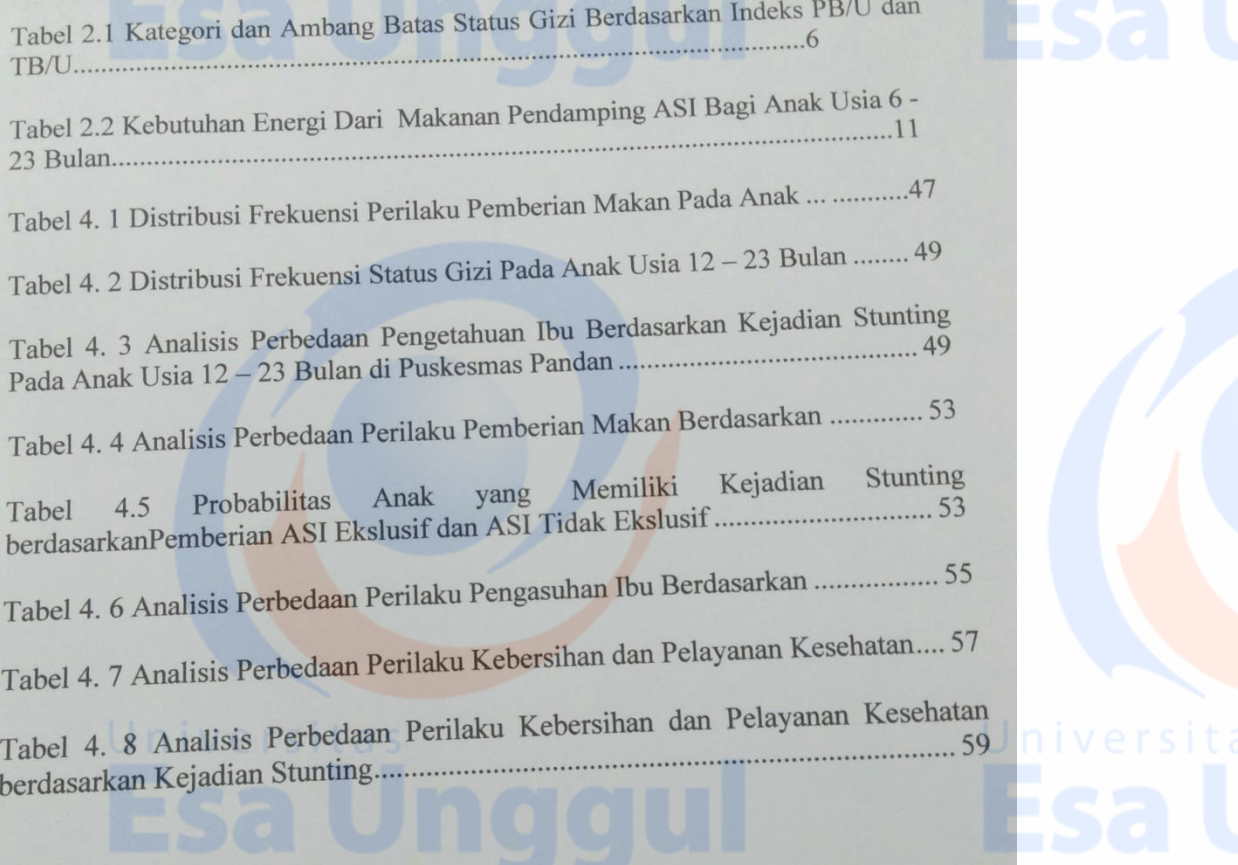

Universita